# **HP NGOSS Software**

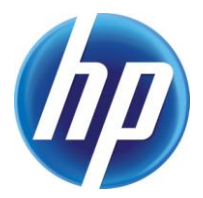

# **Incident & Problem Management Extension Release Notes**

**Edition: 1.0**

**for the Winodws Operating Systems**

**July-2010**

© Copyright 2010 Hewlett-Packard Company

### **Legal Notices**

#### **Warranty**

The information contained herein is subject to change without notice. The only warranties for HP products and services are set forth in the express warranty statements accompanying such products and services. Nothing herein should be construed as constituting an additional warranty. HP shall not be liable for technical or editorial errors or omissions contained herein.

#### **License Requirement and U.S. Government Legend**

Confidential computer software. Valid license from HP required for possession, use or copying. Consistent with FAR 12.211 and 12.212, Commercial Computer Software, Computer Software Documentation, and Technical Data for Commercial Items are licensed to the U.S. Government under vendor's standard commercial license.

#### **Copyright Notices**

© Copyright 2010 Hewlett-Packard Development Company, L.P.

#### **Trademark Notices**

Adobe®, Acrobat® and PostScript® are trademarks of Adobe Systems Incorporated.

HP-UX Release 10.20 and later and HP-UX Release 11.00 and later (in both 32 and 64-bit configurations) on all HP 9000 computers are Open Group UNIX 95 branded products.

Java™ is a U.S. trademark of Sun Microsystems, Inc.

Microsoft® , Windows® and Windows NT® are U.S. registered trademarks of Microsoft Corporation.

Oracle® is a registered U.S. trademark of Oracle Corporation, Redwood City, California.

UNIX® is a registered trademark of The Open Group.

X/Open® is a registered trademark, and the X device is a trademark of X/Open Company Ltd. in the UK and other countries.

# **Contents**

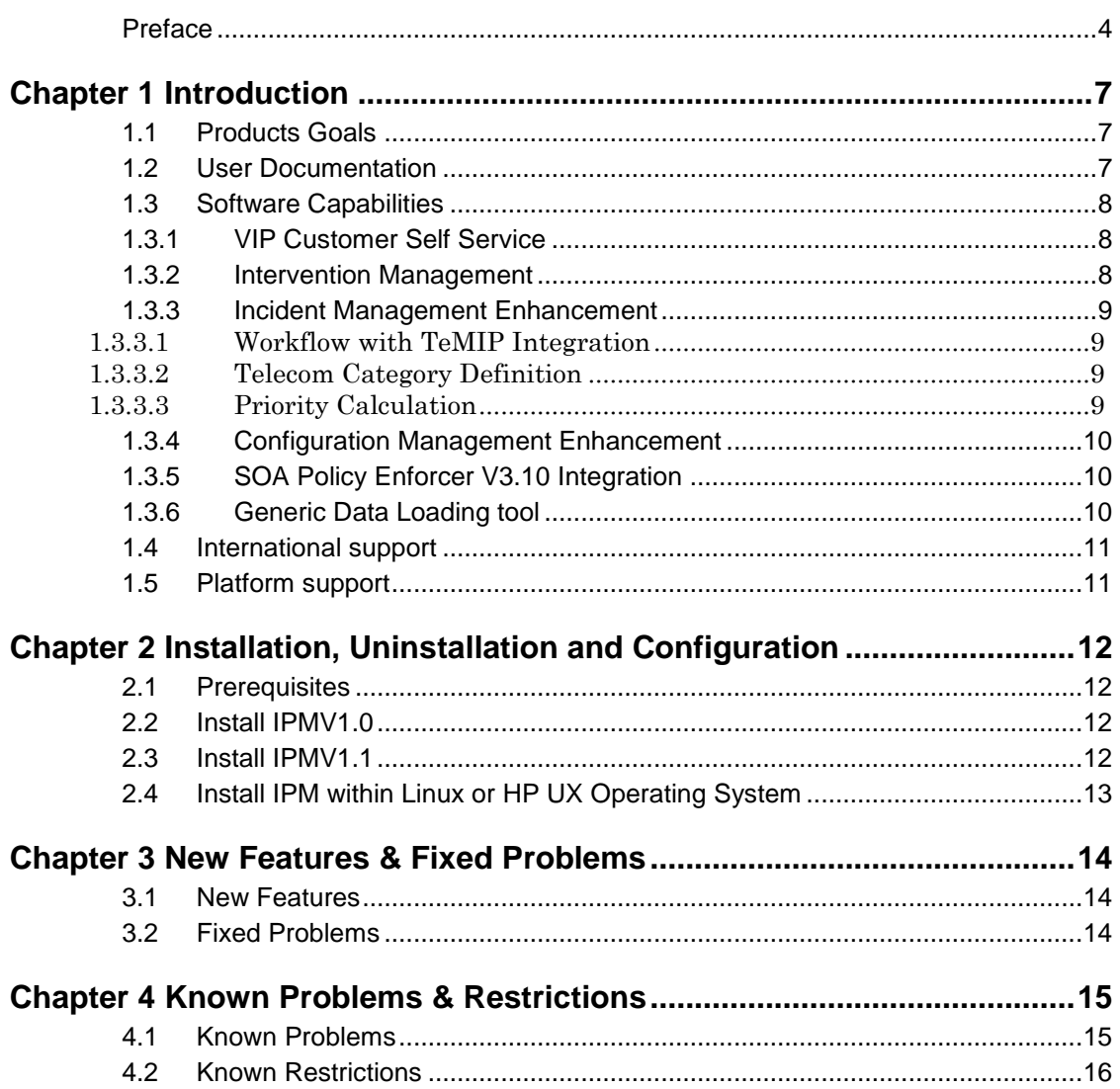

# **Preface**

<span id="page-3-0"></span>These Release Notes describe critical information related to Incident & Problem Management Extension V1.0-1.1. Please read this document before installing or using the NGOSS Software.

### **Software Versions**

The software versions referred to in this document are as follows:

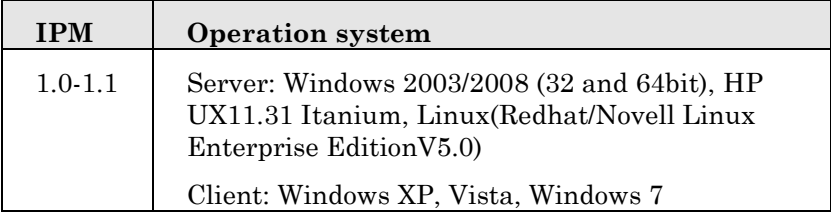

### **Typographical Conventions**

Courier Font:

- Source code and examples of file contents.
- Commands that you enter on the screen.
- Pathnames
- Keyboard key names

*Italic* Text:

- Filenames, programs and parameters.
- The names of other documents referenced in this manual.

**Bold** Text:

To introduce new terms and to emphasize important words.

### **Terms and Acronyms**

#### **Table 1: List of Terms and Acronyms**

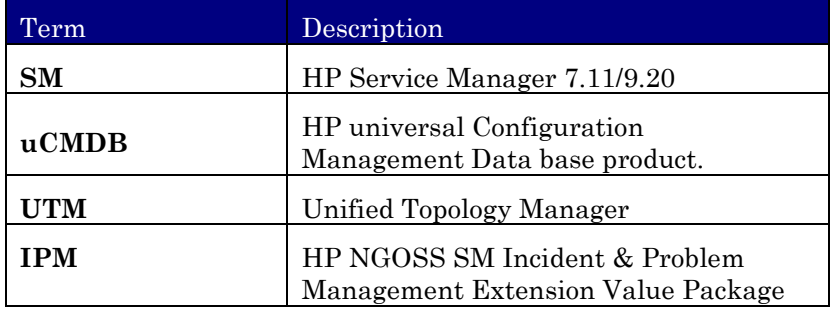

### **Associated Documents**

- HP NGOSS Incident and Problem Management Extension Version 1.0.0 - Telco CI Types Definition User Guide
- HP NGOSS Incident and Problem Management Extension Version 1.0.0 - VIP Customer Self Service User Guide
- HP NGOSS Incident and Problem Management Extension Version 1.0.0 - Data Loading User Guide
- HP NGOSS Incident and Problem Management Extension Version 1.0.0 - Incident Management Enhancement User Guide
- HP NGOSS Incident and Problem Management Extension Version 1.0.0 - Intervention Management User Guide
- HP NGOSS Incident and Problem Management Extension Version 1.0.0 - Merge Customization function User Guide
- HP NGOSS Incident and Problem Management Extension Version 1.0.0 - Merge Customization function Localization User Guide
- HP NGOSS Incident and Problem Management Extension Version 1.0.0 - Installation Guide
- HP NGOSS Incident and Problem Management Extension Version 1.0.0 - Installation Guide for Service Manager9.20
- HP NGOSS Incident and Problem Management Extension Version 1.0.0 - SOA Integration Installation and Configuration Guide

### **Support**

Please visit our HP Software Web site at: http://www.hp.com/go/hpsoftwaresupport for contact information, and details about HP Software products, services and support.

- Troubleshooting information
- Patches and updates
- Problem reporting
- Training information
- Support program information

# **Chapter 1 Introduction**

## <span id="page-6-1"></span><span id="page-6-0"></span>**1.1 Products Goals**

HP NGOSS SM Incident & Problem Management Extension includes some enhancements compare to Service Manager7.11/9.20:

- Predefine category, domain and sub-domain used in Telecom ITSM domain.
- Develop an priority algorithm to seek the highest possible priority (based on the service hierarchy and location).
- Enables the simultaneous support of several interventions for the same incident and therefore the configuration element in connection with the incident, to expedite its resolution
- Service Manager Service Desk template definition (ESS) for the important business customers.
- Uses SOA PE Manager and OSS/J (JSR 91 Trouble Ticket) adapter to manage the customer sessions which spread in different spaces and give the customer better Economies of Scale
- Provide Out-of-the-box Telecom CI type, attributes and relationship information based on information within the TM Forum SID, the HP Telco Universe as well as project knowledge. Definition of how the solution ties in with the Telco Universe and uCMDB.
- Integration and federation of data from a sources such as inventory management systems (Telcordia Granite) as well as free-form sources such as CSV files into Service Manager via a common interface such as uCMDB and UTM. Features include data ETL (preparation, parsing, analysis, mapping, comparison, committing).Incident Management enhancement

## <span id="page-6-2"></span>**1.2 User Documentation**

This is the user documents

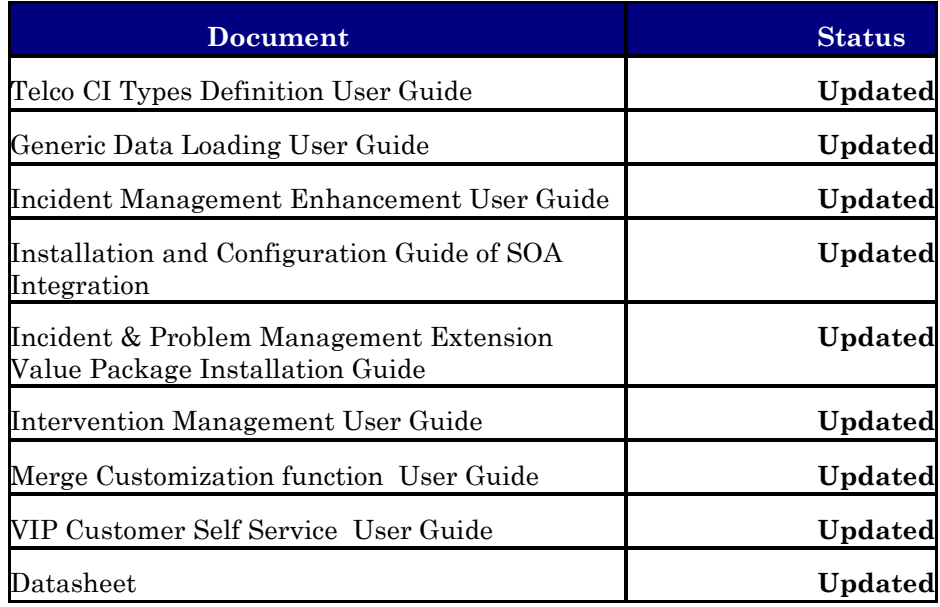

## <span id="page-7-0"></span>**1.3 Software Capabilities**

### <span id="page-7-1"></span>**1.3.1 VIP Customer Self Service**

From the self service component, VIP customer could do the following actions:

- Search Knowledgebase
- View the VIP customer's relevant requests.
- View the VIP customer's ordered services.
- Submit a request
- Search request

### <span id="page-7-2"></span>**1.3.2 Intervention Management**

The Intervention Management process is used to manage simultaneously tasks performed by different support team which can reduce the resolution time for the incident.

The functions of the intervention management process are:

- Create Interventions from an incident
- Assign interventions to the correct work group(s) either manually or automatically for execution
- Track and Manage progress of the intervention
- Track the historic activities of the intervention

• Manage the intervention queue

#### <span id="page-8-0"></span>**1.3.3 Incident Management Enhancement**

#### <span id="page-8-1"></span>**1.3.3.1 Workflow with TeMIP Integration**

If an incident comes from TeMIP alarms, when the incident creates, the following steps should be done by automatically.

- 1) Look up the related resource CI with MO name.
- 2) Look up the related services CIs with the resource CIs.
- 3) Look up the related incidents with the services CIs and resources CIs.
- 4) Put all these information together and related to the incident as a reference.

When the four steps done, all the relevant information will stored in the incident information. When the Service Desk opens this incident, he can see the relevant services, resources, related incidents.

#### <span id="page-8-2"></span>**1.3.3.2 Telecom Category Definition**

It is a Telecom-based hierarchy meant to easily classify the ticket in telecom domains. The three-level hierarchy (category, Domain, and Sub-Domain) creates a "sentence" that clearly and uniquely defines the issue without ambiguity.

#### <span id="page-8-3"></span>**1.3.3.3 Priority Calculation**

The priority Calculation can be configured. A parameter "\$G.PriorityCalculationWay" is provided on the Format Control "login.DEFAULT" of HP Service Manager7.11 products. And user can define the calculation related to this parameter. Here is the value of the parameter.

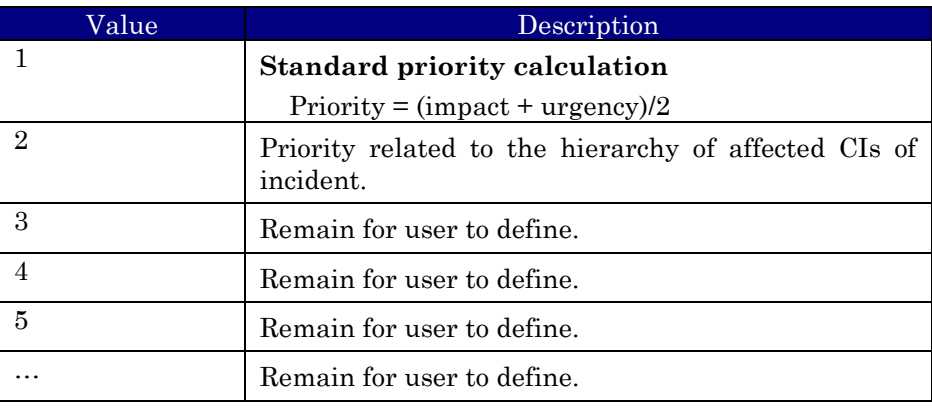

#### <span id="page-9-0"></span>**1.3.4 Configuration Management Enhancement**

The package provides a set of configuration model of the services, assets and infrastructure and the relationships between service assets and configuration items in Telco fields. These CI types are defined based on M.3100.

Modeling the customer, service and resource configuration items and building their relationships.

Defines MO and CI relationship in SM to support the integration between SM and TeMIP. When an incident in created from TeMIP, MO information is sent. Through looking up the relationship table, affected CI will be found.

#### <span id="page-9-1"></span>**1.3.5 SOA Policy Enforcer V3.10 Integration**

The package integrates HP Service Manager7.11 with HP SOA Policy Enforcer V3.10 enables the policy enhancement on the web services which HP Service Manager7.11 opens to external system.

SOA Policy Enforcer V3.10 will act as a web service manager in this integration. The web service consumer (third-party software, e.g. HP TeMIP product) can communicate with SM by calling web services managed on SOA Policy Enforcer to finish following SM incidents operations:

- Create Trouble Ticket
- Update Trouble Ticket
- Re-open Trouble Ticket
- Get Trouble Ticket Information
- Close Trouble Ticket

#### <span id="page-9-2"></span>**1.3.6 Generic Data Loading tool**

Generic Data Loading tool mainly implement loading data from external inventory system into Service Manager. There will be two ways to load the data from Granite into Service Manager.

1) Using uCMDB as a transit station.

a)Need to configure federation between uCMDB and Granite b)Loading data from uCMDB into Service Manager via Connect IT.

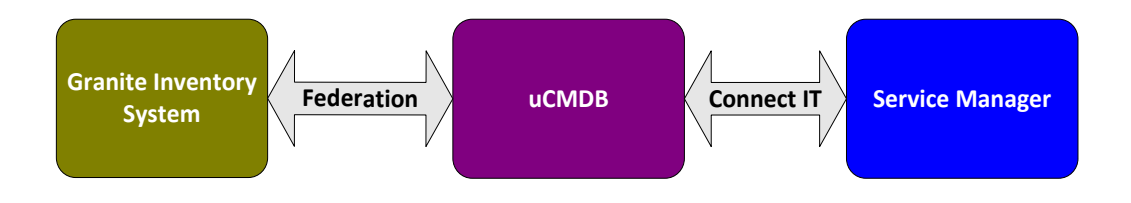

2) Loading data from CSV file into Service Manager

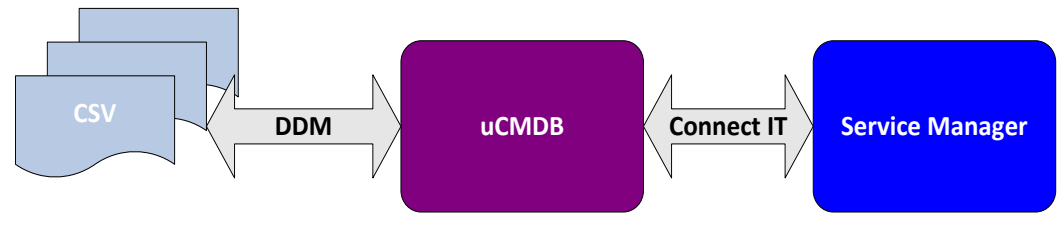

The data models should be according to the Telecom CI types.

## <span id="page-10-0"></span>**1.4 International support**

IPM product only provides English and French version for Service Manager7.11 and only English version for Service Manager9.20 until now.

For the character encoding, the character encoding of all the configuration files is UTF-8.

## <span id="page-10-1"></span>**1.5 Platform support**

IPM product can be installed to the following operating system which already installed HP Service Manager7.11/9.20 on it).

- □ HP UX 11.31 Itanium.
- Linux(Redhat/Novell Linux Enterprise EditionV5).
- Windows 2003/2008 (32 and 64bit)

# <span id="page-11-0"></span>**Chapter 2 Installation, Uninstallation and Configuration**

## <span id="page-11-1"></span>**2.1 Prerequisites**

System environment variable ORACLE\_HOME is required before installation.

The "ORACLE HOME" should be pointed to the directory where the Oracle client or Oracle Server installed.

For example:

If we installed Oracle client on the Server

ORACLE\_HOME = D:\oracle\product\10.2.0\client\_1.

If we install Oracle Server on the server

ORACLE  $HOME = D:\ \oracle\product\10.2.0\ db\ 1.$ 

The following components also should be installed on the server before installing the IPM product.

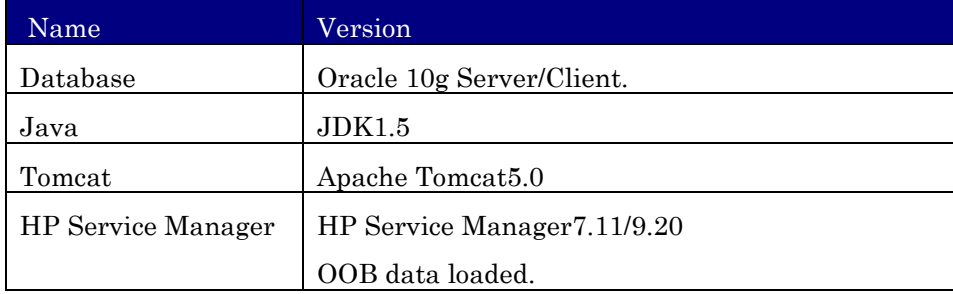

### <span id="page-11-2"></span>**2.2 Install IPMV1.0**

IPM V1.0 product provides individual Installation and configuration documents, please refer to the IPM Installation and Configuration Guide to know the prerequisites and to configure IPM V1.0 product. Please note that the IPM V1.0 product can only be installed on your HP Service Manager7.11 product and cannot be uninstalled.

### <span id="page-11-3"></span>**2.3 Install IPMV1.1**

IPM V1.1 is developed based on HP Service Manager9.20. Please refer to << HP NGOSS Incident and Problem Management Extension Version

1.0.0 - Installation Guide for Service Manager9.20.doc>> for how to install IPMV1.1.

## <span id="page-12-0"></span>**2.4 Install IPM within Linux or HP UX Operating System**

Please refer to 《HP NGOSS Incident and Problem Management Extension Version 1.0.0 - Installation Guide for Unix and Linux OS》on how to install IPM within Linux or HP UX Operating System.

# <span id="page-13-0"></span>**Chapter 3 New Features & Fixed Problems**

# <span id="page-13-1"></span>**3.1 New Features**

The items listed in [Table 1](#page-14-2) covers the new added features in IPM v1.0-1.1. Table 1 Features of Incident & Problem Management Extension V1.0-1.1

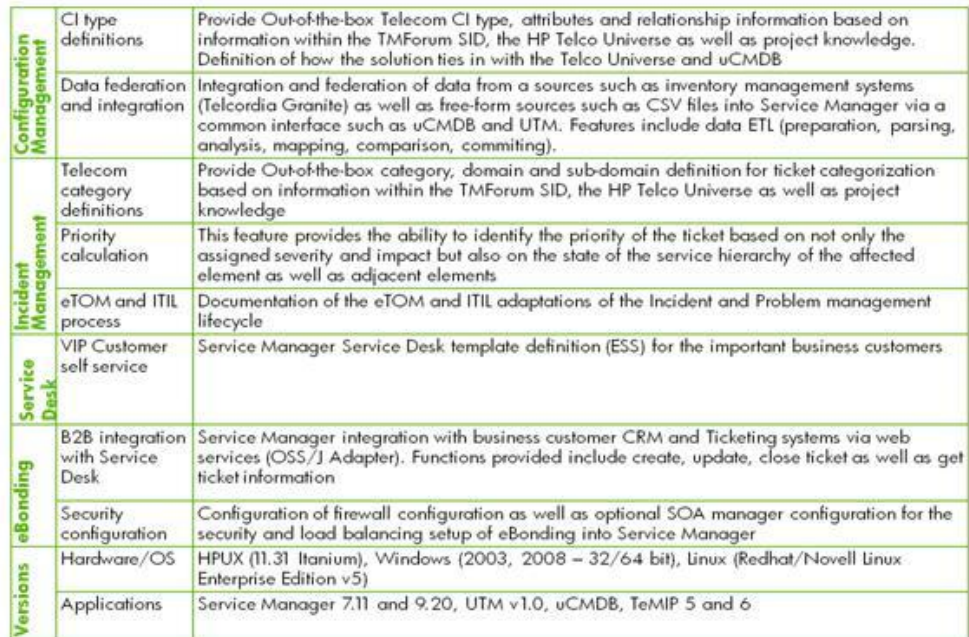

## <span id="page-13-2"></span>**3.2 Fixed Problems**

The items listed in [Table 2](#page-14-2) covers the fixed problems in IPM V1.0-1.1.

#### **Table 2**

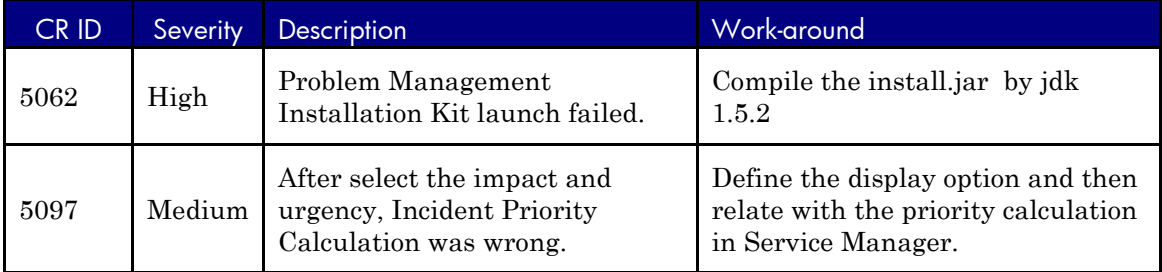

# <span id="page-14-0"></span>**Chapter 4 Known Problems & Restrictions**

# <span id="page-14-1"></span>**4.1 Known Problems**

The items listed in [Table](#page-14-2) covers the known problems of IPM V1.0-V1.1. Please read this before reporting any new bug to HP.

#### **Table 3**

<span id="page-14-2"></span>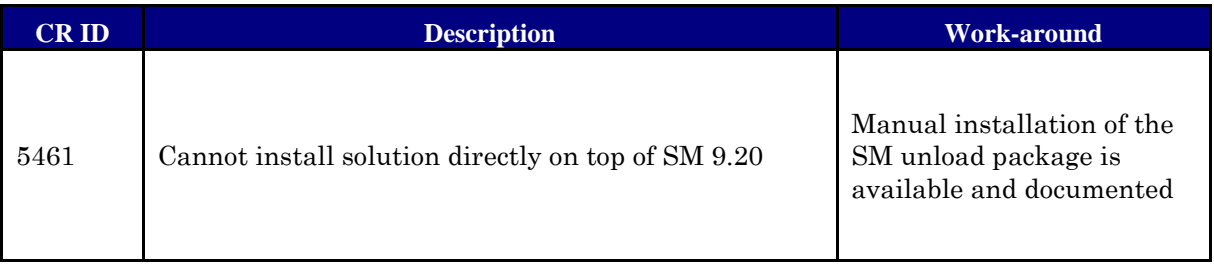

# <span id="page-15-0"></span>**4.2 Known Restrictions**

N/A